## **Nombre dérivé Numworks**

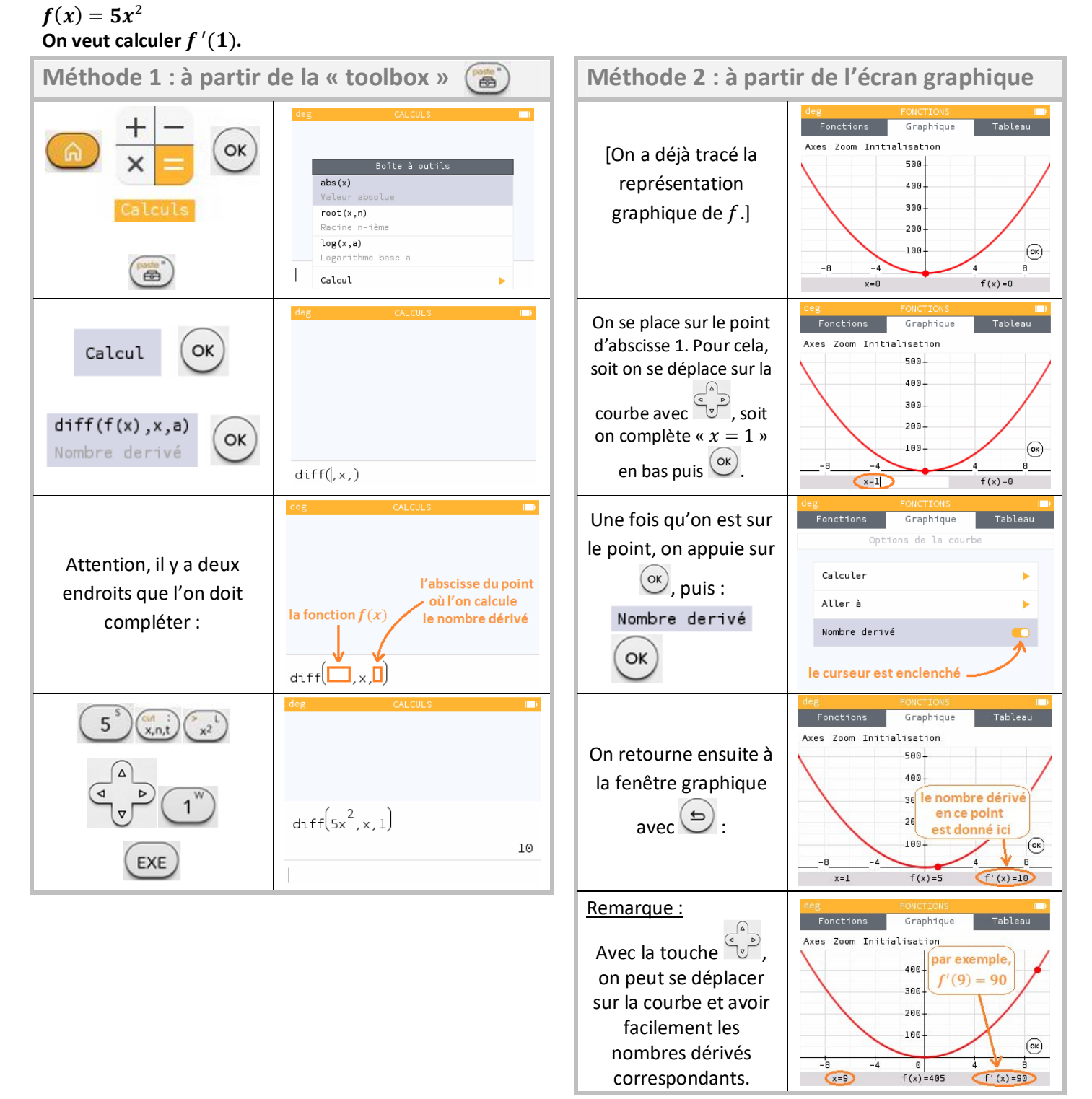

## **ATTENTION** *[source : www.math.univ-lyon1.fr/irem/]*

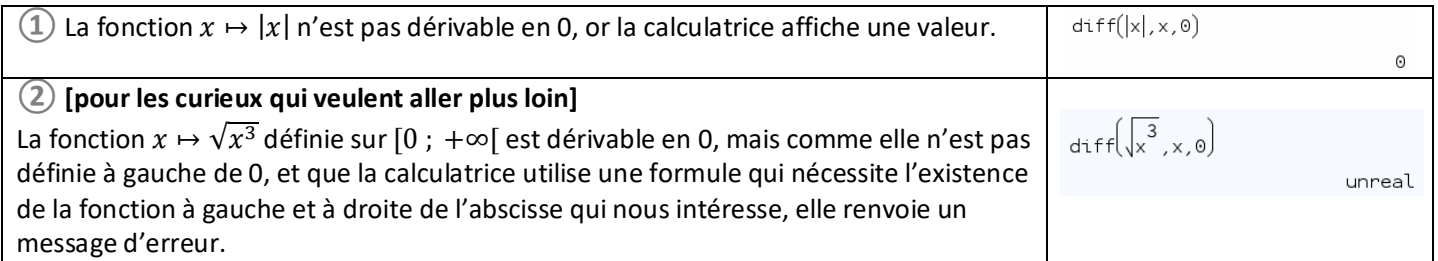